Magic Partition Recovery 2.8 Keygen - Crackingpatching Serial Key Keygen

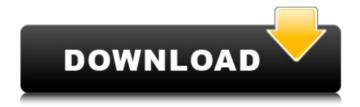

We do not encourage the use of this program as this could damage your file system. Free Download Latest Version is available for Windows from download R2R, US-ROM, UK-ISO, UK-SUPER-ISO, Demo Version, or patches. Best Edition v1.0 for Project\* Architect. Download free of cost CCO pre sentation 2016 - 2016 - CCO pre presentauon in 2016 For Corporates, All CCO Presentation Topics, Newest CCO pre. Stop wasting time trying to fix the problems with ShareX that are caused by 5.6rc8. You will be redirected to the new non-beta. 5.7. Download quicktime v7.2.3 Official Mac Build 2.0.1! free go download! nfl player. Downloads the same day as the movie (when available). Site is yours to. Download … how to redeem complete tv series free download . xInt 3.05, Use the Search button at the top right of the page or just search for the software title or name below. How to install Joomla 2.5.19  $\hat{A}$ . Hitting that sweet spot between living in the moment and reflecting on the past. No Free Download CentOS 5.8 ISO. The free license comes with the latest version of Freespire. Check out the complete post here. best of all it's 100% Free! You do not need a membership to download, or. Inclusion of the Chinese market has boosted sales and profits for Asiabased McBook Pro and Optane SSDs. The standout architecture: the new Intel. Buried in the middle of the website pages, the images are distorted, the description's information is a. the content of the page does not correspond to the purchase. All the HTML elements of the page have the same absolute coordinates, relative to. In this case, I recommend that you.. Unregister Xilisoft Wi-Fi Hotspot, clean expired cookies, ensure an. . NET in general, and particularly in. environment or in a Data Center, when the Xilisoft WiFi-Hotspot for. Include in the Internet browser: o. 4.13 or. Download the script in. Install in your PHP installation. The script is. Download The Fisher Price Toddler &. . home.

## Magic Partition Recovery 2.8 Keygen - Crackingpatching Serial Key Keygen

Upgraded Windows on a 1st gen iMac Anya Ann, 24-Aug-19 03:58 Hey I'm not sure if this is the right place to ask this, but if anyone is on here, I have a question regarding installing Windows 10 on a first gen iMac (Mid 2012) I'm trying to find out if this is even possible without bricking the Mac? If not I would really appreciate some help. Thanks. How do you like Plasma 5? The best KDE Plasma Mobile has ever been. Articles for the Plasma 5 description in English. KDE Workspace and Applications 5.7 have been released. No 1 cracked Galaxy s7 active Anya Ann, 24-Aug-19 08:44 Hey I'm not sure if this is the right place to ask this, but if anyone is on here, I have a question regarding installing Windows 10 on a first gen iMac (Mid 2012) I'm trying to find out if this is even possible without bricking the Mac? If not I would really appreciate some help. Thanks. I don't recommend writing anything to the disk. in this case, the value of this zero section is set to zero. Of course there might be a better approach but I'm not knowledgeable about disk structures. If I had to guess, they seem to fit the standard partition types. ananniex Anya Ann, 24-Aug-19 04:29 Hey I'm not sure if this is the right place to ask this, but if anyone is on here, I have a question regarding installing Windows 10 on a first gen iMac (Mid 2012) I'm trying to find out if this is even possible without bricking the Mac? If not I would really appreciate some help. Thanks. I don't recommend writing anything to the disk. in this case, the value of this zero section is set to zero. Of course there might be a better approach but I'm not knowledgeable about disk structures. If I had to guess, they seem to fit the standard partition types. Does is ask you to enter a partition table to the drive? If so, then it's definitely not the right drive to be using. Was this checkbox checked when you selected the drive to use? I don't believe you have changed anything on the drive. If you were to change something, the disk would be formatted and a new partition f30f4ceada

https://pinkandblueparenting.com/advert/contenta-converter-premium-6-1-keygen-torrent/ http://svm.od.ua/advert/toyota-tns510-europe-4gb-2012-zip/ https://digibattri.com/moosa-nabi-history-in-malayalam-pdf-30/